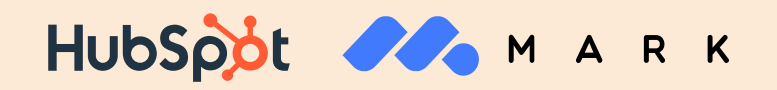

## **IA et Smarketing : Aligner les équipes sales et marketing pour performer**

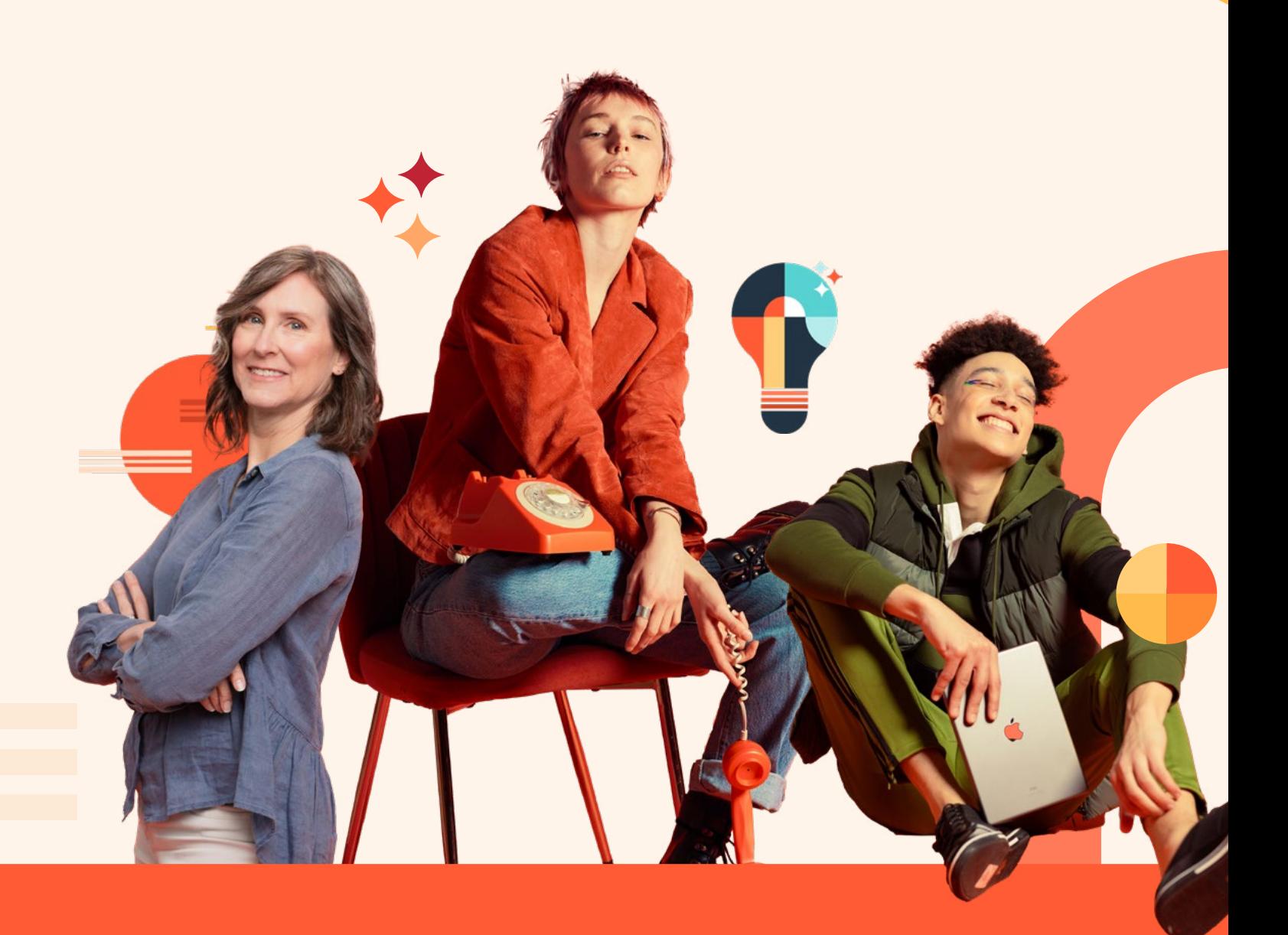

# 88

### **Introduction**

#### **I. L'IA pour booster les activités marketing** ............................................ 6

- Branding, personnalisation et cohérence de marque avec l'IA
- Production de contenu marketing personnalisé
- Identification des tendances du marché

#### **II. L'IA un vecteur de performance pour la vente** ............................. 10

- Assurer une prospection commerciale efficace
- L'IA, un levier de performance pour le sales enablement
- Repenser le parcours d'achat

#### **III. Comment allier l'IA et l'alignement des équipes ?**..................... 13

- Pourquoi renforcer la stratégie Smarketing avec l'IA ?
- Utiliser l'IA pour aligner les stratégies
- Intégrer HubSpot et Mark AI dans le Smarketing

```
Conclusion ........................................................................................................ 18
```
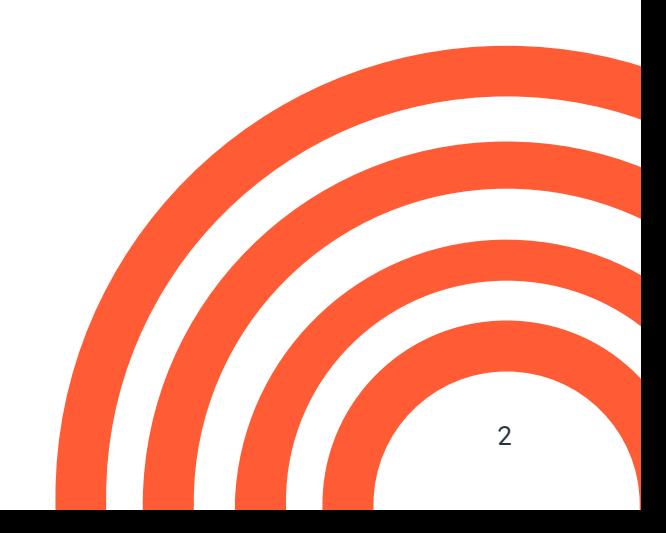

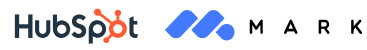

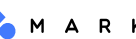

Dans certaines entreprises, l'alignement entre les équipes marketing et commerciales est considéré comme un challenge au quotidien. En effet, s'adapter pour gagner en efficacité et performer reste un défi : 96 % des professionnels de la vente et du marketing affirment rencontrer des problèmes d'alignement des équipes, ce qui nuit à l'expérience client.

Néanmoins, l'émergence de l'intelligence artificielle réinvente le processus d'alignement marketing et sales, en offrant une vision à 360° des stratégies, des outils ou encore des ressources nécessaires. Avec l'intégration de fonctionnalités IA dans les solutions d'entreprises, les équipes s'assurent d'atteindre un meilleur niveau de performance et d'efficacité.

Ce guide est conçu pour accompagner les entreprises dans la mise en place d'une stratégie d'alignement des équipes sales et marketing, ou Smarketing, boostée par l'intelligence artificielle.

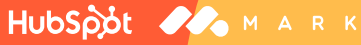

### QU'EST-CE QUE LE SMARKETING ?

HUDSOOL A MARK

Le Smarketing, contraction des termes sales et marketing, désigne l'alignement stratégique des équipes de ventes et de marketing d'une entreprise. L'objectif est de créer une synergie opérationnelle permettant d'améliorer la communication, de définir des objectifs communs et de mesurer le succès à travers des indicateurs partagés. Cette approche vise à augmenter l'efficacité globale de l'entreprise en brisant les silos traditionnels entre ces deux départements.

### LES ENJEUX D'UN BON ALIGNEMENT SALES ET MARKETING

- **1. Amélioration de la compréhension client :** un alignement efficace permet une meilleure collecte et analyse des données clients, offrant ainsi une compréhension plus profonde des besoins et comportements des clients.
- **2.** Augmentation de l'efficacité des campagnes : en travaillant ensemble, les équipes de vente et de marketing peuvent concevoir des campagnes plus ciblées et cohérentes, ce qui se traduit par un meilleur ROI.
- **3. Accélération du cycle de vente :** lorsque les efforts de vente et de marketing sont alignés, le processus de qualification et de conversion des leads est plus fluide, réduisant ainsi le temps pour finaliser la vente.

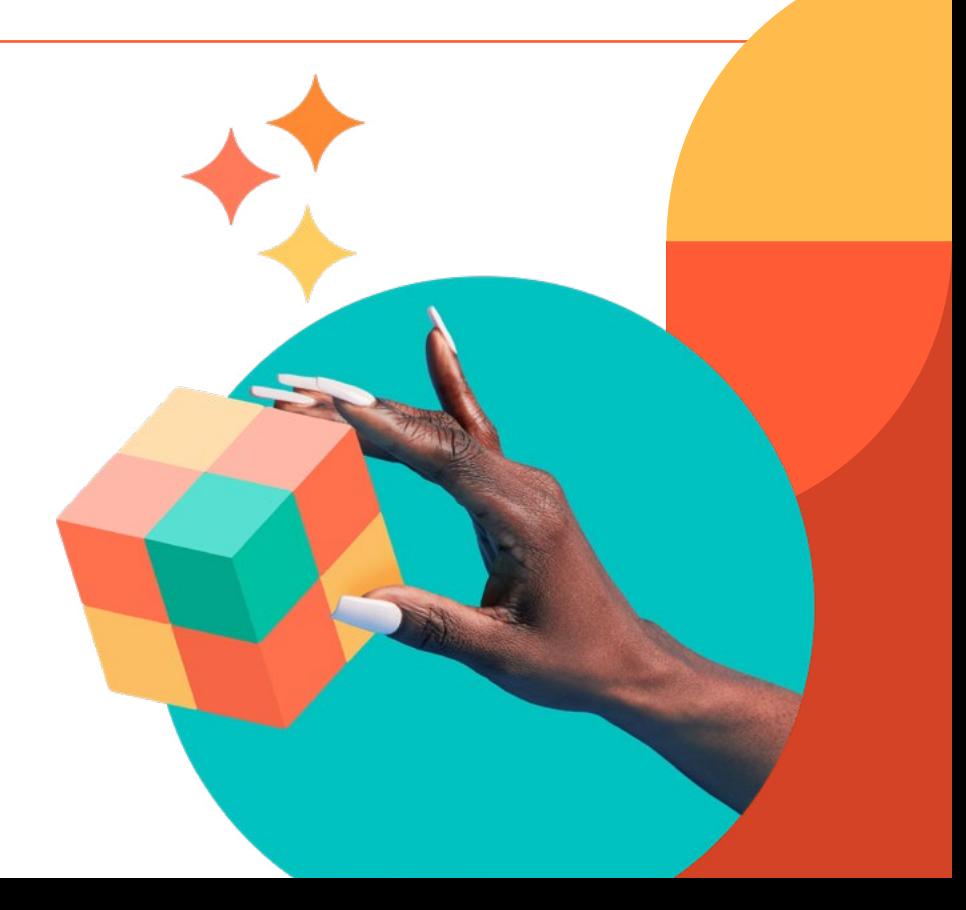

### LES PERSPECTIVES D'ÉVOLUTION OFFERTES PAR L'IA

Aujourd'hui, l'alignement en entreprise est un véritable challenge pour les départements vente et marketing. L'intelligence artificielle change la donne. En effet, les marques tirent parti de l'IA pour unifier les équipes, et par extension, maximiser les gains de performance. Entre l'automatisation des processus opérationnels, l'analyse et le scoring prédictif ou encore la meilleure compréhension des leads, les équipes marketing et commerciales trouvent dans l'IA un outil inestimable pour harmoniser leurs actions.

Dans ce sens, les interactions avec les leads s'avèrent plus cohérentes et ciblées, ce qui se traduit par une expérience client enrichie et une augmentation significative du ROI.

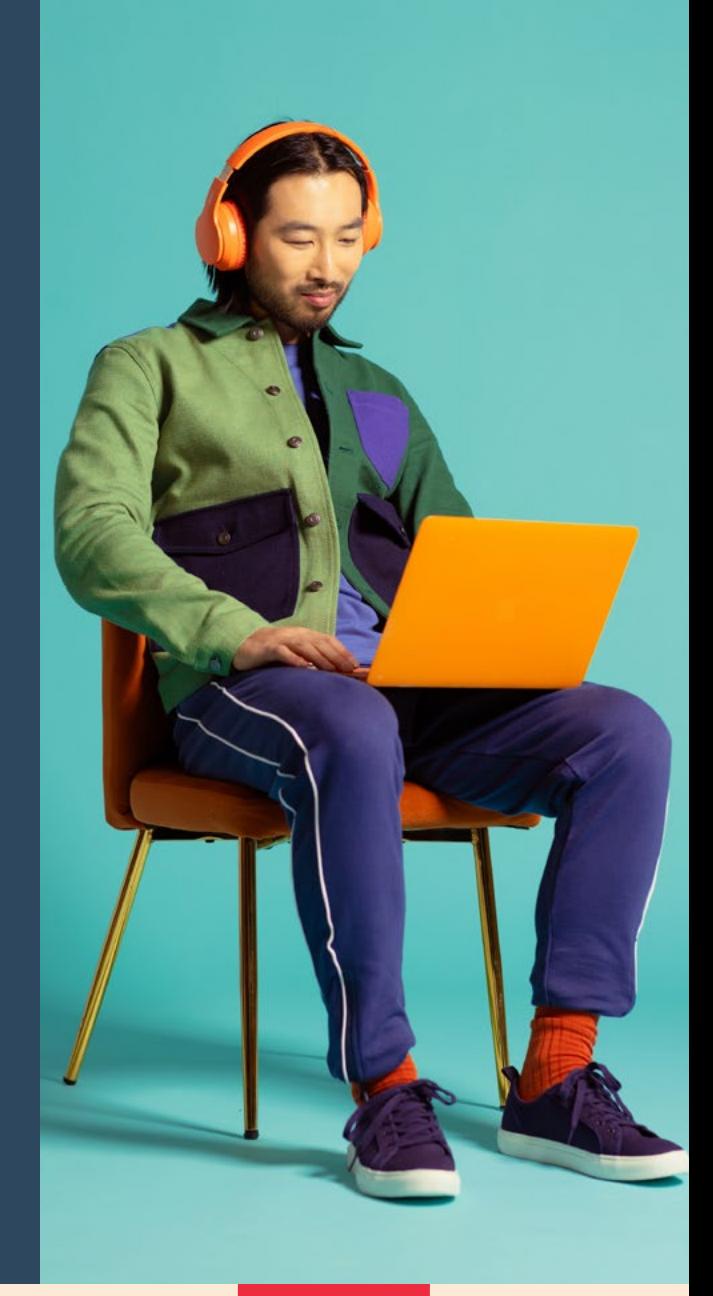

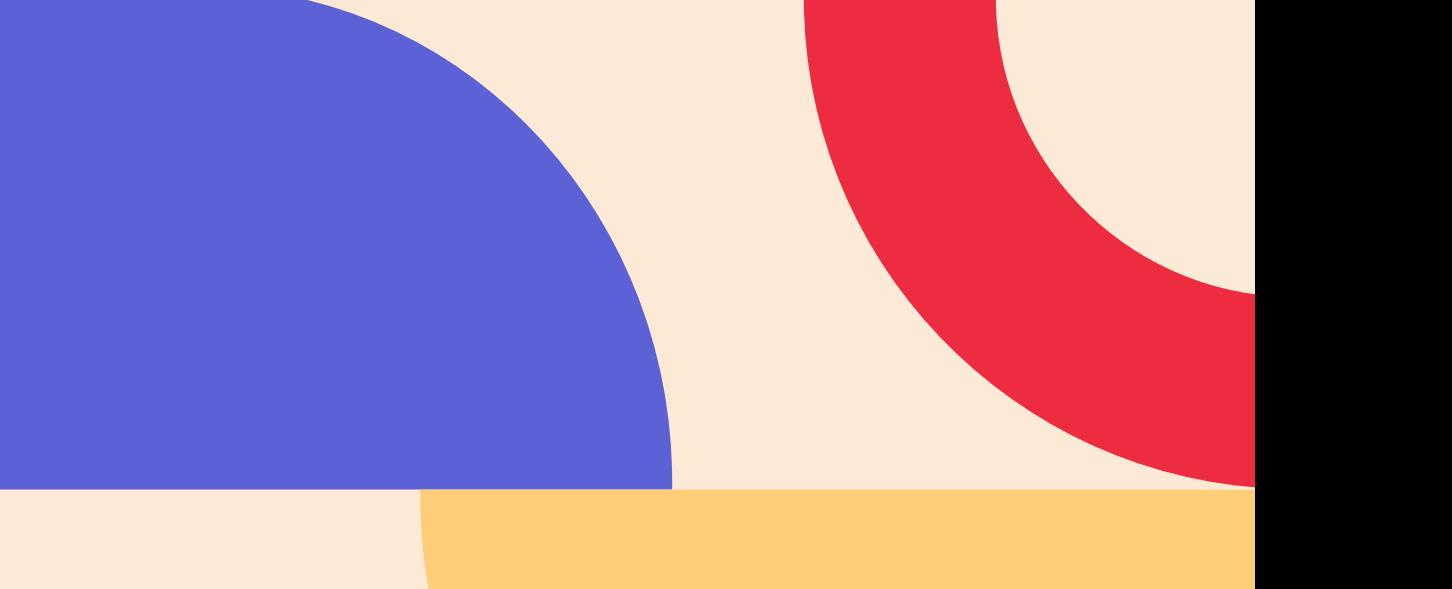

### **I. L'IA pour booster** les activités marketing<br> **les activités marketing**

Une récente étude, publiée par HubSpot, indique que **70%** des responsables marketing ont constaté un ROI positif et une plus grande productivité de leurs employés à la suite de l'implémentation d'outils d'intelligence artificielle. Que ce soit pour le branding, la personnalisation, la création de contenu ou encore le social listening, les marketeurs tirent parti de l'IA pour accroître leur performance.

### 1. BRANDING, PERSONNALISATION ET COHÉRENCE DE MARQUE AVEC L'IA

#### **Façonner l'image de marque avec l'IA**

Le concept de branding dépasse largement la simple identification visuelle avec le logo, ou les couleurs d'une marque. Il englobe l'expérience globale qu'une entreprise promet à ses clients, à chaque point de contact. Dans cet écosystème complexe, l'IA joue un rôle prépondérant en personnalisant l'expérience client, permettant ainsi aux marques de projeter leur image de manière cohérente à travers tous les canaux de communication.

L'utilisation d'algorithmes avancés d'IA permet d'analyser les données des utilisateurs en profondeur, d'identifier les préférences, les comportements et même les sentiments des clients par le biais du **[machine learning](https://blog.hubspot.fr/marketing/machine-learning)**. Cette analyse permet ensuite de créer des messages hautement personnalisés qui résonnent avec chaque segment d'audience. Cet exemple est trop beau pour être vrai. Ce type de parcours client qui se montrait efficace aux débuts du marketing de contenu et de l'automatisation des ventes fait à présent

#### **L'IA pour une cohérence de marque optimale**

La cohérence de marque est cruciale pour construire un lien de confiance solide et être reconnaissable auprès des consommateurs. En effet, les entreprises qui maintiennent une cohérence de marque peuvent augmenter leurs revenus d'environ **[33 %](https://info.marq.com/resources/report/brand-consistency)**. Dans ce sens, l'IA aide à maintenir cette cohérence en ajustant automatiquement le ton, le style et les éléments visuels des contenus pour qu'ils soient alignés avec l'identité de marque. Ainsi, l'IA offre aux marques les outils nécessaires pour **[créer un branding cohérent](https://www.markcopy.ai/fr/ebooks/ia-et-branding)**, renforçant ainsi leur présence sur le marché.

Dans ce sens, la solution d'**[IA personnalisée](https://bit.ly/branding-mark-ai)** de **[Mark AI](https://bit.ly/solution-mark-ai)** entraînée sur le contexte de votre entreprise et l'outil **[Ton de marque](https://www.hubspot.fr/products/content/brand-voice?utm_source=ebook-IA-smarketing)** de HubSpot permettent de créer une image de marque personnalisée et en harmonie avec les valeurs et le message de l'entreprise.

marketing ont constaté un ROI positif

# **70 %**

### 2. Production de contenu marketing personnalisé

La production de contenu, élément central du marketing, se heurte souvent à des défis de temps, de coût et parfois de créativité. Que ce soit pour trouver des idées ou créer du contenu, les outils d'IA révolutionnent le paysage du marketing :

**Générer des idées :** l'intelligence artificielle facilite la **[génération de contenu](https://www.hubspot.fr/products/cms/ai-content-writer)**, quel que soit le sujet abordé. En effet, l'IA est un bon moyen d'enclencher le processus de création, trouver de l'inspiration et, par la même occasion, surmonter le syndrome de la page blanche. Par exemple, une entreprise dans l'industrie de l'imprimerie peut solliciter l'IA pour trouver un nouvel angle d'inspiration pour l'écriture d'articles de blog :

> **« Mon entreprise est dans l'industrie de l'imprimerie française. Peux-tu me donner 5 idées d'articles de blog concernant l'optimisation de la visibilité sur des supports publicitaires traditionnels ? »**

- Les fondamentaux du design pour une publicité imprimée efficace
- Comment choisir le bon support publicitaire pour votre message ?
- Apprendre à améliorer sa visibilité avec le parapluie personnalisé
- Les conseils pour maximiser l'impact de la PLV
- Les tendances actuelles dans le design des publicités traditionnelles

**Créer des images de site web :** les banques d'images sont synonymes de pertes de temps. Souvent, les images disponibles peuvent ne pas correspondre aux attentes des marketeurs ou alors être trop coûteuses. Alors, grâce à l'IA, les marketeurs parviennent à créer des images uniques et adaptées au style et au ton du contenu. Parmi ses outils d'intelligence artificielle, HubSpot propose un générateur d'images disponible depuis l'interface de travail des articles de blog, des landing pages, d'autres pages web ou encore de **[ChatSpot.](https://chatspot.ai/)**

Adapter et transformer les contenus existants : la saturation du contenu et la multiplication des canaux de communication alourdissent davantage la charge de travail des équipes marketing. L'intelligence artificielle générative permet d'alléger cette charge, par exemple en **[adaptant le contenu pour les réseaux sociaux](https://www.hubspot.fr/products/marketing/social-caption-generator)**, ou en étoffant un article de blog pour en faire un guide ou un e-book.

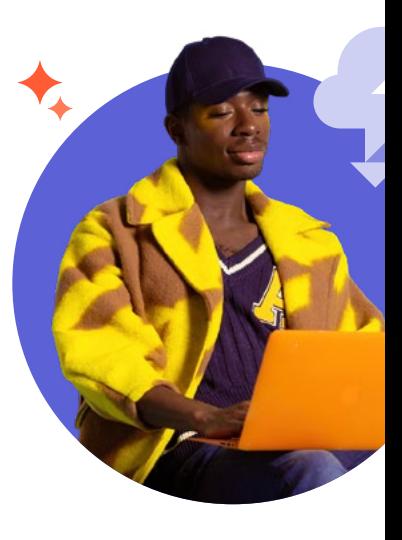

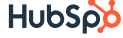

**Créer et tester des variantes de publicités ou de landing pages :** le modèle GPT permet de créer des variantes de campagnes publicitaires ou de landing pages, en prenant en compte les préférences et les comportements pour adapter les contenus aux différents segments de cibles. Afin d'y parvenir, l'IA analyse les données de manière approfondie, lui permettant ainsi de faire des recommandations personnalisées pour soutenir les équipes pendant les prises de décision.

Il est important de souligner que le gain de temps est l'un des avantages les plus significatifs de l'**[utilisation de l'IA dans la production de contenu](https://offers.hubspot.fr/ia-creation-contenu)**. En effet, les marketeurs consacrent environ 5 heures par jour aux tâches à faible valeur ajoutée, comme le nettoyage et l'analyse de données ou encore les tâches SEO telles que la recherche de motsclés, la création de structures d'articles ou l'identification d'opportunités de longue traîne. En somme, l'intelligence artificielle permet aux marketeurs de gagner environ **[12,5](https://offers.hubspot.fr/ia-tendances-marketing)** heures par semaine, temps qui peut être consacré à des activités à forte valeur ajoutée.

#### **Découvrez les fonctionnalités IA intégrées au logiciel Marketing Hub.**

Le[s outils d'IA,](https://www.hubspot.fr/products/artificial-intelligence?hubs_post=blog.hubspot.fr/marketing/generateur-images-ia&hubs_post-cta=outils%20d) intégrés au Marketing Hub, offrent aux professionnels du marketing les ressources nécessaires pour générer du contenu personnalisé et utile. Qu'il s'agisse d'adapter du contenu pour les réseaux sociaux, de générer des articles de blog, de reformuler des textes ou encore de créer des métadescriptions, les outils IA de HubSpot sont conçus pour faciliter la vie des marketeurs et favoriser la performance et l'efficacité de la stratégie marketing.

### 3. Identification des tendances du marché

Dans un environnement numérique caractérisé par une abondance de données, l'objectif principal des entreprises n'est pas nécessairement de collecter plus de données, mais plutôt d'en assurer une analyse pertinente.

Aujourd'hui, la majorité des entreprises a mis en place un processus de veille marketing optimisé et adapté aux évolutions de leur secteur. Pour y parvenir, les marketeurs utilisent des outils, boostés par l'intelligence artificielle, pour étudier les données et déterminer les prochaines tendances, à l'image de la solution de consumer intelligence de **[Brandwatch](https://www.brandwatch.com/fr/suite/consumer-intelligence/)**, la suite **[Meltwater](https://www.meltwater.com/fr)** ou encore l'outil de market intelligence **[Digimind](https://www.digimind.com/fr/)**.

Pour assurer une veille efficace, ces algorithmes d'intelligence artificielle se basent sur le Traitement Automatique du Langage (TAL), en anglais Natural Language Processing (NLP), afin de fournir une meilleure précision et profondeur d'analyse d'un volume massif de données pour identifier de nouvelles opportunités marketing.

Conjuguée au machine learning, la technologie TAL permet d'identifier de nouvelles tendances sur les réseaux ou d'optimiser les actions de social listening en suivant les mentions d'une marque, d'un sujet ou d'une offre sur les réseaux sociaux, les sites internet et les médias traditionnels.

> En d'autres termes, l'IA aide les marketeurs à rester agiles et à ajuster leurs stratégies aux tendances de consommation émergentes, tout en bénéficiant d'une vue d'ensemble sur la performance des campagnes.

### **II. L'IA : un vecteur de performance pour la vente**

L'intelligence artificielle métamorphose le domaine des ventes autant qu'elle a révolutionné le marketing. Aujourd'hui, l'IA est présente tout au long du processus de vente, permettant de faciliter l'alignement entre les équipes commerciales et marketing, la compréhension des prospects et clients et le processus de prospection.

### 1. ASSURER UNE PROSPECTION COMMERCIALE EFFICACE

L'intelligence artificielle bouscule les habitudes des professionnels de la vente. Adopter l'IA n'est plus une tendance, mais une nécessité pour les entreprises qui souhaitent rester compétitives. Tout commence dès le processus de prospection commerciale, où l'IA intervient pour fournir des insights pertinents ou encore compléter les fichiers de prospections.

En effet, l'intégration de l'IA dans la prospection permet de rationaliser le processus en automatisant les tâches répétitives, notamment l'analyse de données, la qualification de leads ou encore la personnalisation des premiers échanges, laissant ainsi plus de temps aux commerciaux pour se concentrer sur les actions à forte valeur ajoutée. À l'instar des équipes marketing, **[78 %](https://offers.hubspot.com/sales-trends-report)** des professionnels de la vente s'estiment plus productifs et efficients grâce aux outils d'intelligence artificielle. En effet, grâce à l'automatisation des tâches répétitives, les outils IA permettent aux commerciaux de consacrer plus de temps à la vente, environ **[2 heures](https://offers.hubspot.com/sales-trends-report)** de plus **par jour.**

> Les outils d'IA parviennent également à identifier les patterns et évaluer les intentions d'achat des leads, permettant ainsi aux commerciaux de se concentrer sur les prospects les plus prometteurs. Les insights, préalablement générés par le système, aiguillent les commerciaux dans la stratégie à adopter. Quel est le moment opportun pour contacter le lead ? Comment attirer efficacement son attention ? En bref, les interactions commerciales sont ultra-personnalisées pour éviter, voire éliminer, les potentiels points de friction.

### 2. L'IA, UN LEVIER DE PERFORMANCE POUR LE SALES ENABLEMENT

Le sales enablement désigne l'ensemble des processus, contenus, ressources et outils mis à disposition de l'équipe commerciale pour maximiser leur performance et leur productivité.

Aujourd'hui, **[50 %](https://seismic.com/resources/reports/report-the-state-of-ai-in-enablement/)** des entreprises utilisent un outil alimenté par l'IA dans leur processus d'enablement pour plus de performance. Dans ce sens, l'IA appliquée au sales enablement est devenue une nécessité pour les entreprises, entre autres pour :

- **Obtenir des recommandations personnalisées :** les algorithmes d'intelligence artificielle identifient le contenu approprié pour les leads à chaque étape du processus de vente et en informent l'équipe commerciale. Les recommandations réalisées par l'IA englobent, entre autres, des perspectives de cross-selling et upselling, des conseils sur le contenu à partager ou encore le meilleur moment pour contacter la cible.
- **Être informé des évolutions internes :** les outils d'enablement facilitent la transmission d'informations entre les équipes, en temps réel, favorisant ainsi la cohésion et la communication.
- **Mieux appréhender les besoins des leads :** l'IA évalue la pertinence des données collectées pour personnaliser les interactions et prendre des décisions stratégiques éclairées. Attention, il ne faut pas confondre sales enablement et sales operations. Les sales operations consistent à fournir un soutien opérationnel aux équipes commerciales. Contrairement au sales enablement, les sales operations se concentrent sur la planification ou encore les tâches administratives.

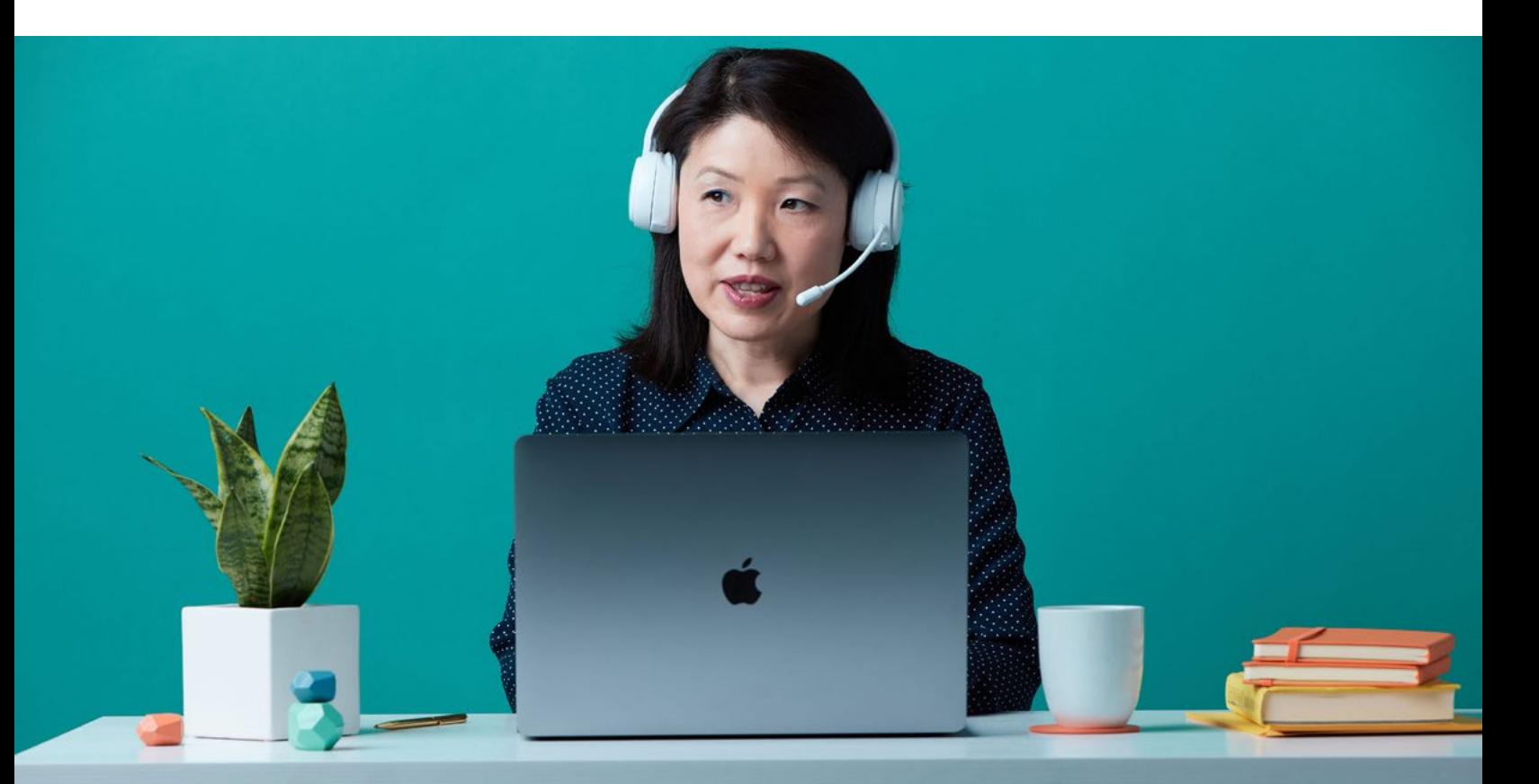

### 3. REPENSER LE PARCOURS D'ACHAT

L'IA joue un rôle crucial dans la personnalisation du parcours d'achat, permettant aux équipes de s'adresser à chaque prospect d'une manière plus personnelle. En effet, la personnalisation classique des interactions ne suffit plus pour engager les potentiels clients. Il est maintenant nécessaire de créer un parcours d'achat ultra-personnalisé, voire, personnel et unique.

En 2024, **[75 %](https://offers.hubspot.fr/performance-commerciale-2024)** des marketeurs estiment qu'une bonne personnalisation du parcours d'achat génère davantage de ventes et favorise la fidélisation client. Pour parvenir à une ultra-personnalisation, les entreprises ont l'opportunité de repenser toutes les composantes du parcours d'achat grâce à l'intelligence artificielle :

- 1. Phase de découverte : les prospects prennent conscience de leur besoin ou de leur potentiel problème. Par exemple, une entreprise ayant un système de gestion de la relation client boosté par l'IA peut rapidement analyser et mettre à profit chaque interaction effectuée par un internaute sur le site web (clic, historique de navigation sur le site, les ajouts dans le panier, le temps resté sur la page). Ainsi, l'internaute a l'occasion de découvrir un contenu adapté à ses besoins, favorisant ainsi les chances de conversion.
- **2. Prise en considération :** les prospects sont à la recherche d'informations ou de solutions pour résoudre leur problème. Après avoir analysé le comportement des internautes sur leur site web, les entreprises peuvent mettre en place un chatbot IA, aussi appelé chatbot conversationnel, beaucoup plus efficace qu'un chatbot déclaratif. Le chatbot IA interagit de manière optimale avec les internautes, en fournissant une aide proactive et des conseils sur mesure.
- **3. Prise de décision :** les prospects ont choisi la solution à adopter, ils doivent maintenant trouver le meilleur prestataire. Grâce aux données collectées avec l'aide de l'IA, les entreprises apportent des conseils et contenus personnalisés pour faire parvenir les leads à maturation rapidement.
- **4. Phase de fidélisation :** le parcours d'achat ne s'arrête pas à l'acte d'achat. La phase de fidélisation est l'étape qui permet de favoriser la rétention client en renouvelant le parcours d'achat. Ici, un CRM boosté par l'IA peut proposer aux équipes commerciales et marketing les meilleures actions à entreprendre pour réengager le lead.

### **III. Comment allier l'IA et l'alignement des équipes ?**

Comme l'IA est de plus en plus présente dans les processus marketing et commerciaux, il apparaît tout naturel de la prendre en compte et de l'intégrer également à la stratégie Smarketing. En effet, l'intégration de l'intelligence artificielle dans le processus d'alignement permet une collaboration plus étroite, une communication plus efficace, et par extension, une augmentation significative des performances commerciales et marketing.

### 1. POURQUOI RENFORCER LA STRATÉGIE SMARKETING AVEC L'IA ?

Lorsque les équipes de vente et de marketing travaillent de concert, les entreprises observent une nette amélioration de leur performance. En adoptant des outils dotés d'intelligence artificielle, les équipes parviennent à atteindre un meilleur niveau d'efficience et de communication pour rationaliser le processus de prise de décision et favoriser une collaboration transparente entre les équipes.

Renforcer la stratégie Smarketing avec l'IA contribue, entre autres, à :

**Augmenter le ROI marketing et commercial :** avec un alignement Smarketing efficace, les équipes atteignent une meilleure cohésion dans la mise en œuvre des stratégies marketing et commerciales. Ainsi, les actions entreprises sont optimisées pour la conversion et la performance, tout en minimisant les frictions opérationnelles.

Cette approche est envisageable grâce aux capacités d'analyse prédictive et d'automatisation de l'intelligence artificielle. En effet, d'ici à 2040, les entreprises verraient leur productivité au travail augmenter entre 0,1 et 0,6 point en fonction du niveau d'intégration de l'IA dans leur processus.

**Uniformiser le suivi des performances :** le suivi des performances et des KPI peut être une source de tension entre les équipes sales et marketing à cause d'un manque de communication ou de feedback en interne. Dans ce sens, l'utilisation d'outil IA est la solution idéale pour épurer et clarifier les échanges.

Grâce à un système unifié et connecté de suivi des performances, les équipes peuvent suivre l'avancée des actions, accéder à des rapports d'analyse et communiquer en temps réel entre elles.

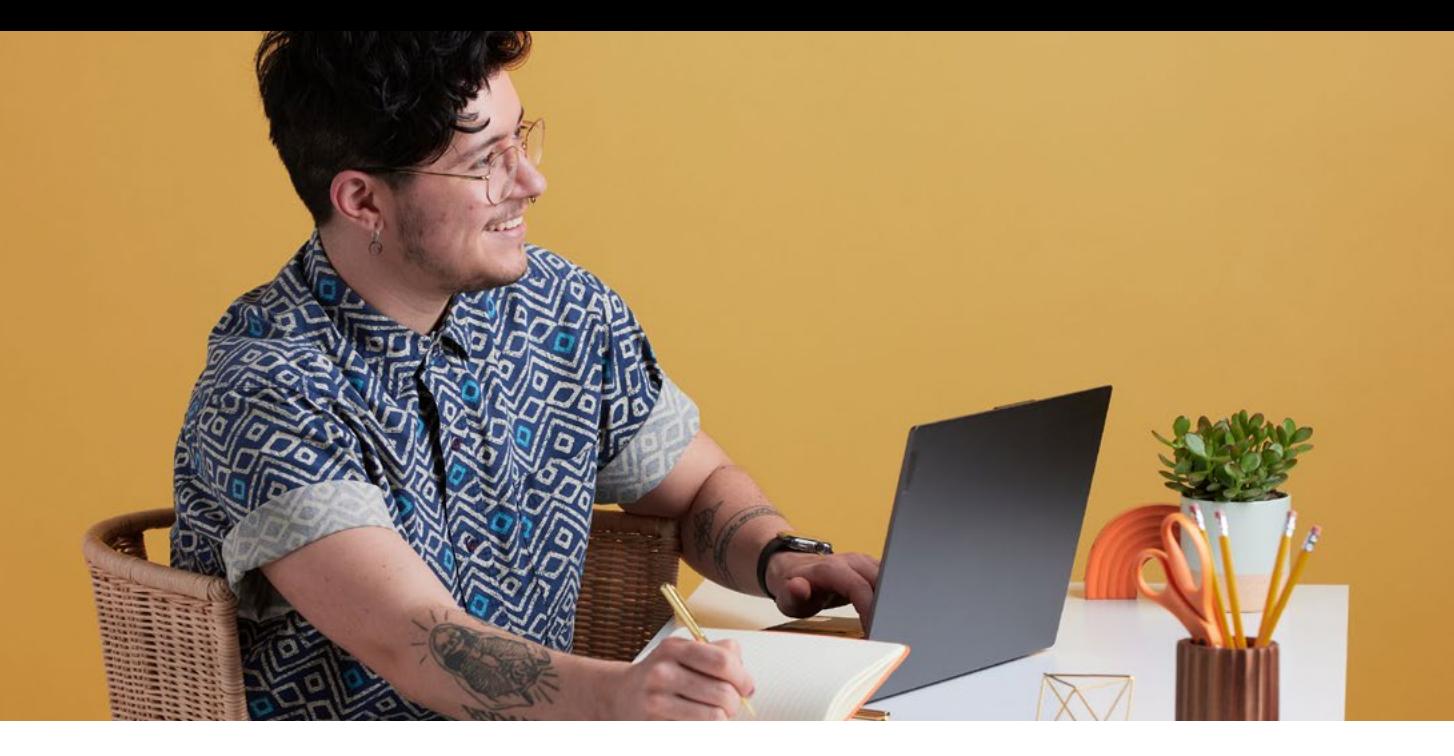

En intégrant l'IA dans la stratégie Smarketing, les entreprises révolutionnent la manière dont les équipes sales et marketing interagissent entre elles et avec les prospects. Dans un environnement toujours plus compétitif, l'harmonisation des processus ouvre la voie à une croissance durable et à un avantage concurrentiel significatif.

### 2. UTILISER L'IA POUR ALIGNER LES STRATÉGIES

Dans un environnement concurrentiel, la fluidité et la personnalisation de l'expérience client sont synonymes de performance. En exploitant l'IA, les entreprises parviennent à unifier le parcours client et proposer une expérience cohérente tout au long du tunnel de conversion.

### **Individualiser l'expérience client**

Les leads sont beaucoup plus enclins à être qualifiés de MQL à SQL si la marque leur propose une expérience personnalisée, voire individualisée. Dans ce sens, l'intégration de l'IA est un des meilleurs moyens pour y parvenir.

En effet, les équipes tirent parti de l'IA pour créer du contenu personnalisé et des interactions uniques en se basant sur les analyses du comportement en ligne, de l'historique d'achats ou des préférences des utilisateurs.

Cette capacité à individualiser les interactions augmente les chances de conversion. En effet, au moment de la qualification, l'équipe commerciale bénéficie de prospects mieux préparés ayant interagi avec du contenu adapté à leurs besoins et leur position dans le tunnel. L'individualisation de la communication continue également après l'acte d'achat, permettant ainsi de fidéliser les clients jusqu'à la conversion en ambassadeur de marque. Pour simplifier le processus de personnalisation, HubSpot propose aux entreprises de bénéficier d'un **[CMS](https://www.hubspot.fr/products/cms)** enrichi par l'IA, offrant la possibilité de créer une expérience client dynamique et personnalisée sur le site internet.

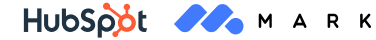

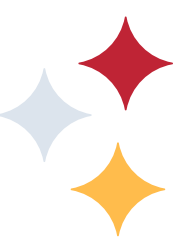

### **L'IA pour la qualification et le nurturing de leads**

La qualification et le nurturing de leads sont des challenges majeurs pour les équipes marketing et commerciale. L'enjeu est d'aligner la qualification et le nurturing des leads avec les objectifs des équipes, en vue de générer plus de revenus. Si la qualification n'intervient pas au bon moment, ou si le lead n'est pas assez mature, les efforts des marketeurs et des commerciaux se voient presque balayés d'un revers de la main.

Pour éviter cela, les entreprises mettent en place différentes stratégies boostées par l'IA afin d'aboutir à un processus efficace de qualification et de nurturing. En effet, dans les entreprises où les équipes sont alignées, les commerciaux et marketeurs sont respectivement **[104 %](https://offers.hubspot.fr/performance-commerciale-2024)** et 128 % plus susceptibles de surpasser leurs objectifs et de juger leurs stratégies très efficaces. Dans cette optique, l'IA joue un rôle crucial dans cet alignement en soutenant les équipes avec :

• **Le chatbot conversationnel :** comme expliqué précédemment, un chatbot conversationnel est plus efficace qu'un chatbot déclaratif. Avec davantage de pertinence dans les réponses, le chatbot IA va permettre d'engager les prospects et de les accompagner dans leur réflexion.

Les chatbots IA sont aussi de très bons outils de qualification de leads. Après avoir échangé et posé une série de questions, le chatbot s'assure que les leads sont prêts pour la qualification en fonction des critères préalablement définis.

• **Le lead scoring prédictif :** le lead scoring prédictif utilise un modèle prédictif de machine learning pour noter les leads en fonction de données historiques (mention des produits, montant des achats, intention d'achat). Contrairement au lead scoring traditionnel où les équipes s'accordent sur une série de facteurs de qualification, la notation prédictive permet d'attribuer un score et de qualifier les prospects de manière autonome, sans analyser chaque facteur.

• **L'analyse des sentiments ou « Opinion mining » :** l'analyse des sentiments par l'IA est un savant mélange de sciences cognitives et de technologie TAL. Les entreprises parviennent ainsi à qualifier les leads en fonction du ton émotionnel du message. Ces informations vont être retrouvées dans les avis, les commentaires, les publications ou encore les sondages. Cependant, l'IA, n'ayant pas encore atteint un niveau de conscience humaine, peine à déterminer les sentiments exprimés de manière ambiguë, par exemple, en employant le sarcasme ou la double négation.

### 3. INTÉGRER HUBSPOT ET MARK AI DANS LE SMARKETING

L'adoption de l'IA dans la stratégie Smarketing peut sembler complexe, mais avec les bons outils, les entreprises peuvent optimiser leurs efforts de Smarketing.

### **HubSpot pour le Smarketing**

**Intégration des données :** après avoir centralisé toutes les données marketing et commerciales, le **[CRM](https://www.hubspot.fr/products/crm)** HubSpot offre une plateforme complète qui permet de suivre chaque interaction client, depuis le premier contact jusqu'à la vente. L'intégration de toutes les données dans un seul système assure que les équipes de vente et de marketing ont accès aux mêmes informations, permettant une meilleure coordination et un suivi plus précis des performances.

**Analyse prédictive :** HubSpot utilise l'IA pour fournir des insights prédictifs, segmenter les leads et identifier les opportunités de vente. En analysant les interactions des clients, l'outil peut prédire les leads les plus susceptibles d'être convertis, permettant aux équipes de se concentrer sur les prospects les plus sérieux.

**Feedback en continu et optimisation :** une fois le lancement des campagnes effectué, HubSpot facilite la collecte des données, l'analyse des performances et l'obtention de feedbacks en temps réel. L'IA étudie les résultats des campagnes afin d'optimiser le parcours client et d'ajuster les stratégies en conséquence.

### **Le Smarketing avec Mark AI**

**Entraînement d'une IA propre à l'entreprise :** Mark AI est un logiciel basé sur différents modèles d'IA permettant d'entraîner votre propre IA selon les besoins de votre entreprise. L'outil permet de définir des personas précis pour générer du contenu qui résonne vraiment avec l'audience cible.

**Rédaction de contenu personnalisé :** la solution génère un contenu IA personnalisé comme des descriptions de produits, des articles de blog, et des publications pour les réseaux sociaux. Chaque entreprise peut également définir ses propres règles éditoriales comme le ton de voix, le style ou encore les éléments de branding.

**Analyse des documents d'entreprise :** pour que l'IA comprenne mieux la stratégie d'entreprise, il est possible de lui fournir des documents tels que des brochures, des études de cas, des rapports annuels, ou des guides de produit. L'IA s'en servira ensuite comme base pour générer du contenu qui incarne les valeurs de l'entreprise.

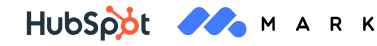

### **5 étapes pour intégrer l'IA dans la stratégie marketing et commerciale**

- **1** Configurez le CRM pour centraliser les données de vente **1**et de marketing.
- **2** Synchronisez l'outil de marketing automation avec le CRM pour favoriser l'échange entre les équipes.
- **3** Utilisez les fonctionnalités d'analyse prédictive pour segmenter les leads.
- **4** Dans votre outil d'IA, paramétrez les caractéristiques précises de vos différents personas selon chaque segment de votre audience, pour que l'IA ait suffisamment de contexte pour produire un discours adapté à chacun.
- **5** Créez du contenu marketing personnalisé avec le générateur et le reformulateur de contenu IA, en vous basant sur les insights clients recueillis via le CRM.
- **6** Analysez les performances des campagnes avec l'outil IA et ajustez les stratégies en fonction des résultats obtenus, pour une optimisation continue.
- **7** Recyclez vos contenus avec l'IA pour les décliner sur d'autres campagnes et d'autres canaux de diffusion.

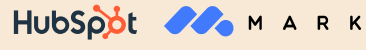

### **Conclusion**

L'intégration de l'IA dans les stratégies de Smarketing ne se limite pas à l'automatisation des processus ou à l'amélioration de l'efficacité. Elle représente une transformation profonde de la manière dont les entreprises comprennent et interagissent avec leurs clients. En alignant étroitement les équipes de vente et de marketing grâce à l'IA, les entreprises peuvent offrir des expériences client exceptionnelles, personnalisées et cohérentes à chaque étape du tunnel de conversion. En bref, les performances du Smarketing sont, aujourd'hui, propulsées par l'intelligence artificielle.